$\overline{\bigcirc}$ 

## **Table of Contents**

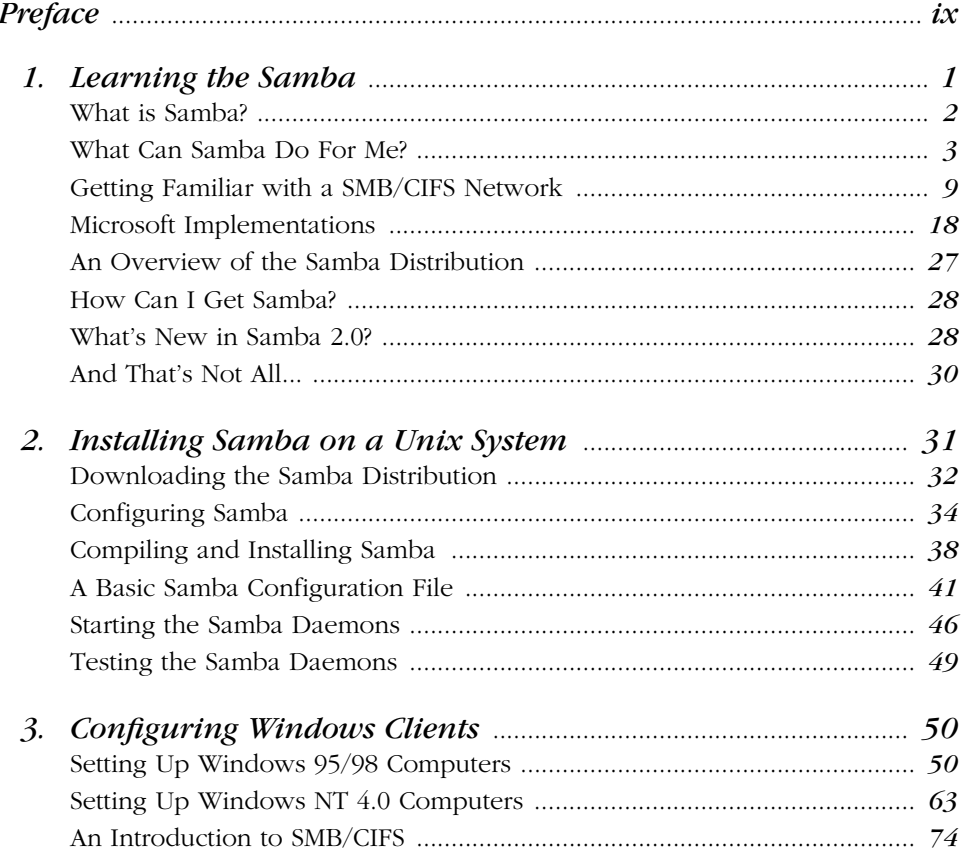

 $\boldsymbol{\mathit{v}}$ 

 $\bigoplus$ 

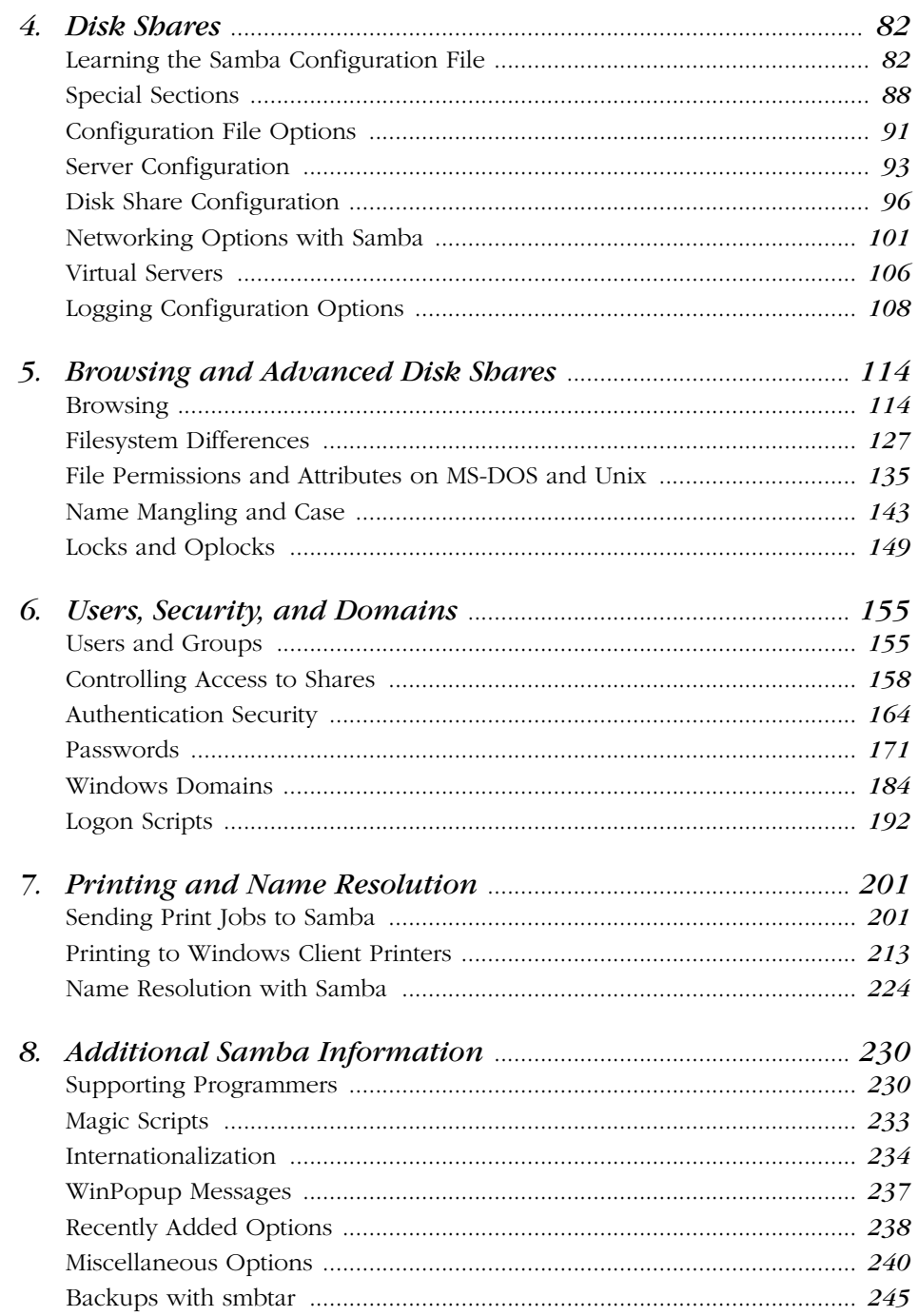

## $\overline{vi}$

 $\frac{1}{\sqrt{2}}$ 

 $\frac{\theta}{\frac{\alpha}{\alpha}}$ 

## Table of Contents

 $\overline{\Leftrightarrow}$ 

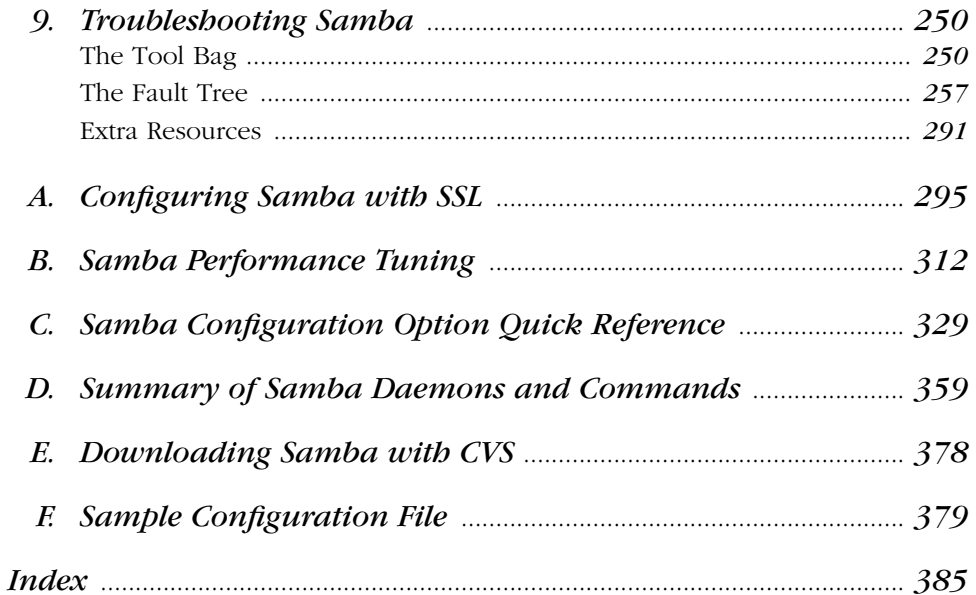

 $vii$ 

 $\left\{\begin{array}{c}\right\}$  ,sambaTOC.fm.28453 Page viii Friday, November 19, 1999 3:40 PM

 $\bigcirc\hspace{-1.45mm}\bigcirc$